## **THE UNIVERSITY OF AKRON Theoretical and Applied Mathematics**

## **Solving Equations Numerically by Newton's Method**

**D. P. Story**

c 2001 [dpstory@uakron.edu](mailto:dpstory@uakron.edu) Last Revision Date: April 16, 2002 Version 1.0

Section 1: Instructions 2

## **1. Instructions**

- Use  $+$ ,  $-$ ,  $\prime$  for addition, subtraction and division, respectively. Thus  $3 + \frac{x}{2}$  is typed as  $3 + x/2$ . Use parentheses to delimit the scope of your operations type  $x/(2+x)$  to mean  $\frac{x}{2}$ . Without scope of your operations, type  $x/(2+x)$  to mean  $\frac{x}{2+x}$ . Without the parentheses the computer would interpret  $x/2 + x$  as  $x \neq x$ . the parentheses, the computer would interpret  $\mathbf{x}/2 + \mathbf{x}$  as  $\frac{x}{2} + x$ .
- Multiplication can be denoted either by  $*$  or by juxtaposition: Type  $4 \times x$  or  $4x$  for  $4x$ .
- Use  $\hat{\ }$  to indicate powers: Type 4x^3 for  $4x^3$ ; 12x^-6 for  $12x^{-6}$ . For more complex exponents, use parentheses to characterize the exponent, type  $4^{\circ}$ (x+1) to mean  $4^{x+1}$ .
- Use parentheses to delimit the argument of a function; i.e., type  $sin(x)$  rather than sin x.
- Use parentheses to define the *scope* of an operation: For example, type  $4x(x^2+1)^3$  for  $4x(x^2 + 1)^3$ ;  $4^2(2x+1)$  for  $4^{2x+1}$ .
- To raise a function to a power, such as  $\sin^2(x)$ , type either  $(\sin(x))^2$  or  $\sin^2( x)$ .

Section 1: Instructions 3

- You can also use brackets  $\lceil \cdot \rceil$  or braces  $\lceil \cdot \rceil$  to delimit a mathematics expression.
- Functions you may use:
	- **–** Trig: sin, cos, tan, cot, sec, csc;
	- **–** Inverse Trig: asin, acos, atan;
	- **–** Log: ln (natural log), or use log; e.g. ln(x) or log(x), both of these refer to the natural logarithm.
	- $\overline{P}$  Exponential: The natural exponential function,  $e^x$ , can be entered as  $exp(x)$  or as  $e^x$ .
	- **–** The absolute function, abs(·) can also be written in the usual way  $|\cdot|$ ; thus, you can type either  $\text{abs}(x)$  or  $|x|$ .
	- **–** Misc.: sqrt, usage sqrt(x) for  $\sqrt{x}$  (or, use exponential notation:  $x^{\text{-}}(1/2)$ .
- Spaces in answers are ignored, e.g., 4 x is the same as 4x; use spacing, however, to improve readability.

When you enter your response, some attempt will be made to determine whether the response is a valid one. For example, if you say  $\text{san}(x)$ , the function 'san' will not be recognized as a valid mathematical function; an error message is generated, and the user is not penalized for a possible typing error. The JavaScript routines will also check for unbalanced parentheses; thus,  $((x^4+1) + \sin(x))^2$ will be flagged as a syntax error.

Newton's Method: Instructions. We want to solve the equation  $f(x) =$ 0 by specifying an initial value of  $x_0$ . As you know, Newton's Method is based on the following formula:

$$
x_{n+1} = x_n - \frac{f(x_n)}{f'(x_n)} \quad n = 0, 1, 2, 3, \dots
$$

On the next page, enter the function  $f(x)$ , its derivative  $f'(x)$  and an initial guess,  $x_0$ , then click on the "Solve!" button.

 $\triangleright \triangleright$  Turn to next page, please.  $\triangleright \triangleright \triangleright$ 

## Solving Equations Numerically by Newton's Method

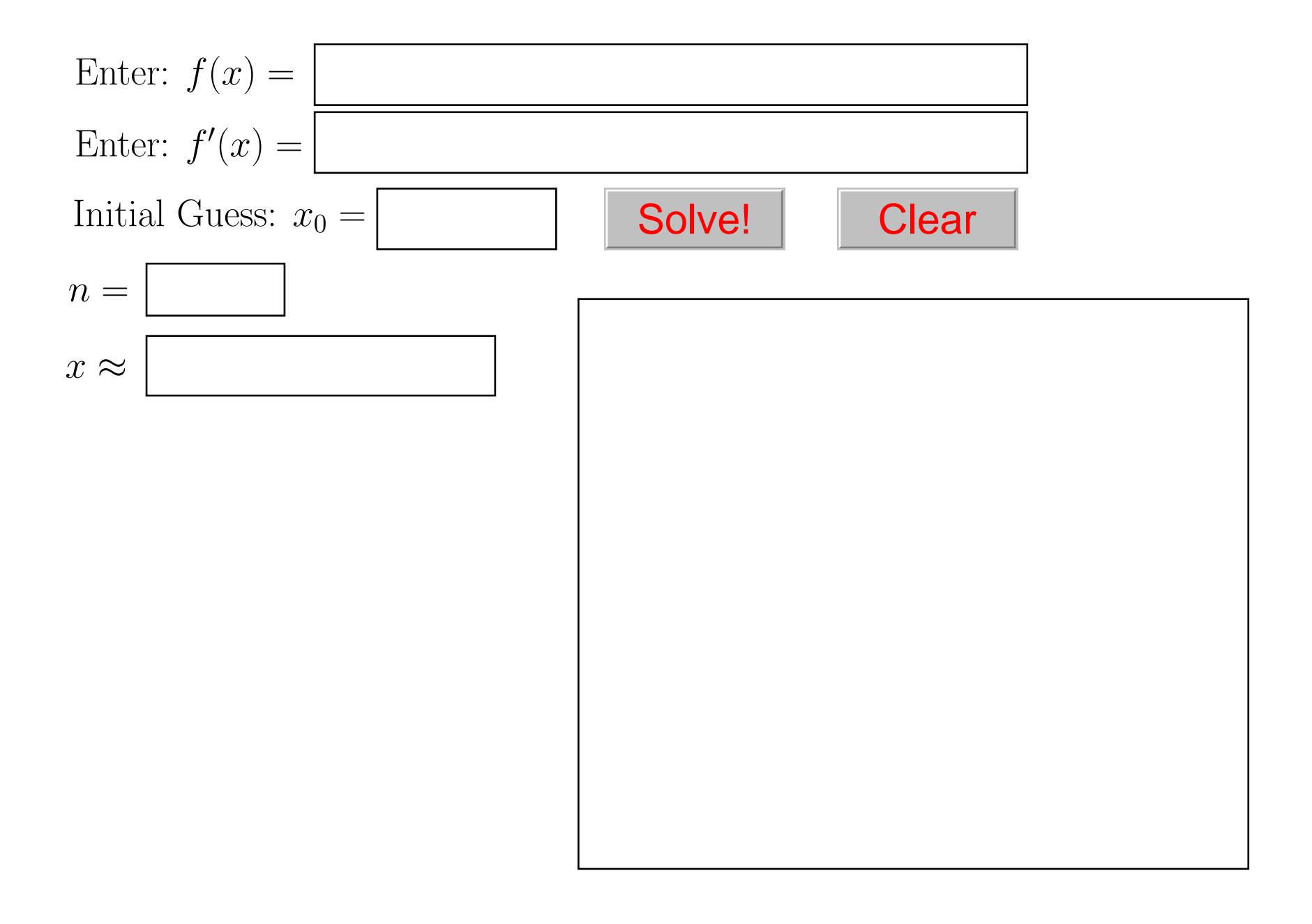